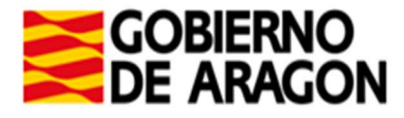

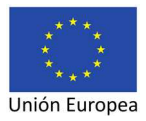

## **ANEXO I**

## SOLICITUD DE SUBVENCIÓN DE ENTIDADES LOCALES ARAGONESAS PARA EL DESARROLLO DE PROGRAMAS DE CUALIFICACIÓN INICIAL EN LA MODALIDAD DE TALLER PROFESIONAL

De conformidad con la Orden ECD/1177/2018, de 7 de junio, por la que se convocan subvenciones para el desarrollo de Programas de Cualificación Inicial, iniciados en el año 2017 (B.O.A. nº 135, de 13 de julio de 2018)

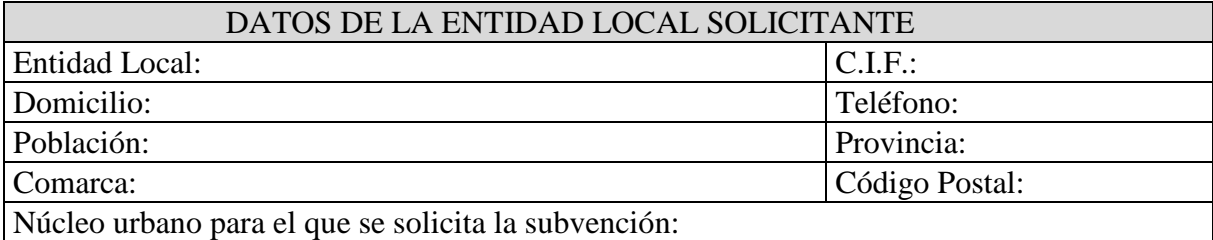

DATOS DEL REPRESENTANTE LEGAL DE LA ENTIDAD Apellidos: Nombre: Correo electrónico:  $\boxed{\text{Teléfono:}}$ 

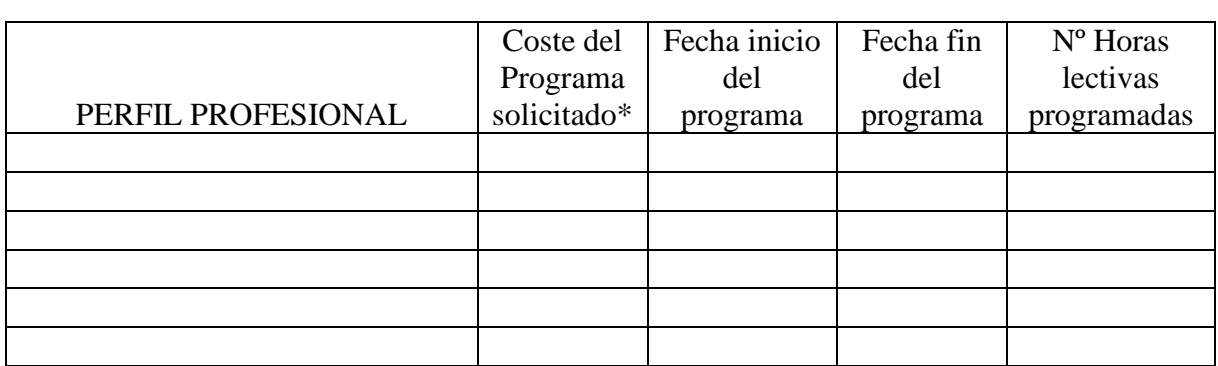

 $(\Box S I \circ \Box N O)$  se autoriza al órgano gestor a recabar los certificados de hallarse al corriente de obligaciones tributarias y frente a la Seguridad Social, así como con la Hacienda de la Comunidad Autónoma de Aragón\*\*

Como representante de la Entidad DECLARO bajo mi responsabilidad ser ciertos y comprobables los datos consignados en la presente solicitud.

\*Es el importe del presupuesto de costes subvencionables del programa \*\* Si marca NO debe aportar los certificados, emitidos por órgano competente, junto con esta solicitud

En .................................., a ....... de ............................ de 2018

EL/LA REPRESENTANTE LEGAL DE LA ENTIDAD Sello y firma

## **DIRECTOR GENERAL DE PLANIFICACIÓN Y FORMACIÓN PROFESIONAL**